МИНИСТЕРСТВО ОБЩЕГО И ПРОФЕССИОНАЛЬНОГО ОБРАЗОВАНИЯ РОСТОВСКОЙ ОБЛАСТИ ГОСУДАРСТВЕННОЕ БЮДЖЕТНОЕ ПРОФЕССИОНАЛЬНОЕ ОБРАЗОВАТЕЛЬНОЕ УЧРЕЖДЕНИЕ РОСТОВСКОЙ ОБЛАСТИ «РОСТОВСКИЙ-НА-ДОНУ КОЛЛЕДЖ РАДИОЭЛЕКТРОНИКИ, ИНФОРМАЦИОННЫХ И ПРОМЫШЛЕННЫХ ТЕХНОЛОГИЙ» (ГБПОУ РО «РКРИПТ»)

### РАБОЧАЯ ПРОГРАММА УЧЕБНОЙ ДИСЦИПЛИНЫ

### ОП.08 ИНФОРМАЦИОННЫЕ ТЕХНОЛОГИИ

#### Специальность:

09.02.01 Компьютерные системы и комплексы

### Квалификация выпускника:

специалист по компьютерным системам

Форма обучения: очная

Ростов-на-Дону 2023

СОГЛАСОВАНО Начальник методического отдела

Н.В. Вострякова  $6n$  autreal  $2023$   $r$ .

**УТВЕРЖДАЮ** Заместитель директора по учебно-методической работе Обуреее С.А. Будасова «26 nauficals 2023 г.

ОДОБРЕНО Цикловой комиссией программирования компьютерных систем Пр. № 6 от «13» ореврале2023 г.

Председатель ЦК *Club* И.А. Гунько

Рабочая программа учебной дисциплины ОП.08 Информационные технологии разработана в соответствии с Федеральным государственным образовательным стандартом среднего профессионального образования по специальности 09.02.01 Компьютерные системы и комплексы, утвержденным Приказом Министерства просвещения Российской Федерации от «25» мая 2022 г. № 362 (зарегистрирован Министерством юстиции Российской Федерации «28» июня 2022 г., регистрационный № 69046), с учетом требований профессионального стандарта 06.024 Специалист  $\Pi$ <sup>O</sup> технической поллержке информационнокоммуникационных систем, утвержденного приказом Министерства труда и социальной защиты РФ от «29» сентября 2020 г. № 675н.; примерной рабочей программы учебной дисциплины «ОП.08 Информационные технологии» (приложение 2.8 к примерной образовательной программе по специальности СПО 09.02.01 Компьютерные системы и комплексы, утвержденной протоколом Федерального учебно-методического объединения по УГПС 09.00.00: от 19 августа 2022 г. № 4/2022.. Зарегистрировано в государственном реестре примерных основных образовательных программ: Приказ ФГБОУ ДПО ИРПО № П-496 от  $10.10.2022$ ).

Разработчик(и):

Галкина Н.Г. - преподаватель высшей квалификационной категории ГБПОУ РО «РКРИПТ»

Рецензенты:

Кострица Н.В. - преподаватель высшей квалификационной категории ГБПОУ РО «РКРИПТ»

Скрынников В.Д. - генеральный директор ООО «ОП»

### **СОДЕРЖАНИЕ**

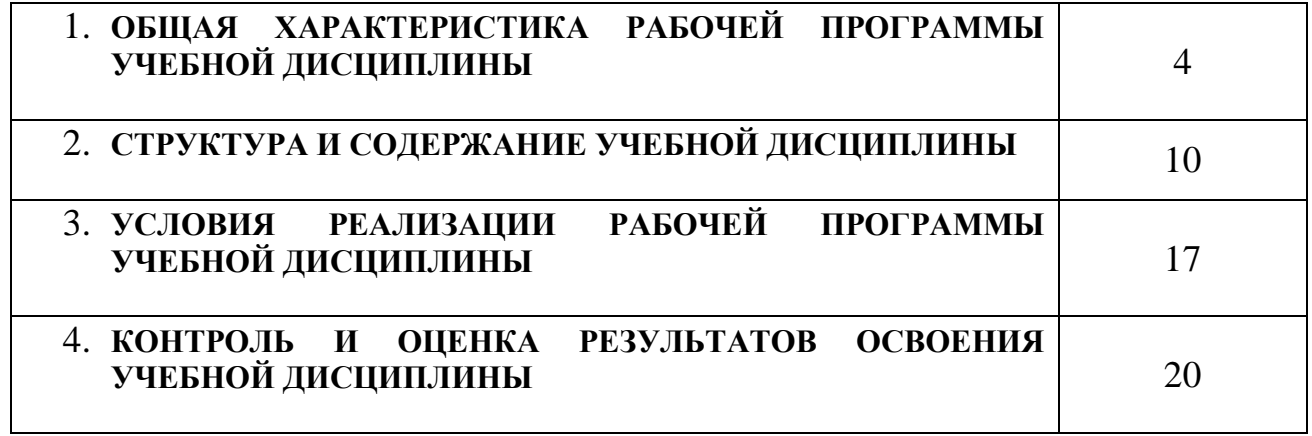

### **1. ОБЩАЯ ХАРАКТЕРИСТИКА РАБОЧЕЙ ПРОГРАММЫ УЧЕБНОЙ ДИСЦИПЛИНЫ ОП.08 ИНФОРМАЦИОННЫЕ ТЕХНОЛОГИИ**

#### **1.1. Место дисциплины в структуре программы подготовки специалистов среднего звена:**

Учебная дисциплина «ОП.08 Информационные технологии» является обязательной частью общепрофессионального цикла программы подготовки специалистов среднего звена в соответствии с ФГОС по специальности 09.02.01 Компьютерные системы и комплексы.

Учебная дисциплина «ОП.08 Информационные технологии» обеспечивает формирование профессиональных и общих компетенций по всем видам деятельности ФГОС СПО по специальности 09.02.01 Компьютерные системы и комплексы. Особое значение дисциплина имеет при формировании и развитии общих, профессиональных компетенций:

OK 01.Выбирать способы решения задач профессиональной деятельности применительно к различным контекстам

ОК 02.Использовать современные средства поиска, анализа и интерпретации информации, и информационные технологии для выполнения задач профессиональной деятельности

ОК 03. Планировать и реализовывать собственное профессиональное и личностное развитие, предпринимательскую деятельность в профессиональной сфере, использовать знания по финансовой грамотности в различных жизненных ситуациях

ОК 04.Эффективно взаимодействовать и работать в коллективе и в команде

ОК 05.Осуществлять устную и письменную коммуникацию на государственном языке Российской Федерации с учетом особенностей социального и культурного контекста;

ОК 06.Проявлять гражданско-патриотическую позицию, демонстрировать осознанное поведение на основе традиционных общечеловеческих ценностей, в том числе с учетом гармонизации межнациональных и межрелигиозных отношений, применять стандарты антикоррупционного поведения

OK 07.Содействовать сохранению окружающей среды, ресурсосбережению, применять знания об изменении климата, принципы бережливого производства, эффективно действовать в чрезвычайных ситуациях

ОК 08. Использовать средства физической культуры для сохранения и укрепления здоровья в процессе профессиональной деятельности и поддержания необходимого уровня физической подготовленности

ОК 09.Пользоваться профессиональной документацией на государственном и иностранном языках.

ПК 2.1. Проектировать, разрабатывать и отлаживать программный код модулей управляющих программ.

ПК 3.2. Проверять работоспособность, выполнять обнаружение и устранять дефекты программного кода управляющих программ компьютерных систем и комплексов.

ЛР.20 Способный использовать различные цифровые средства и умения, позволяющие во взаимодействии с другими людьми достигать поставленных целей в цифровой среде;

ЛР 26Развивающий творческие способности, способный креативно мыслить

ЛР 29 Демонстрирующий умение эффективно взаимодействовать в команде, вести диалог, в том числе с использованием средств коммуникации

ЛР 30 Демонстрирующий навыки анализа и интерпретации информации из различных источников с учетом нормативно-правовых норм

ЛР 31 Демонстрирующий готовность и способность к образованию, в том числе самообразованию, на протяжении всей жизни; сознательное отношение к непрерывному образованию как условию успешной профессиональной и общественной деятельности.

ЛР 32 Гибко реагирующий на появление новых форм трудовой деятельности, готовый к их освоению.

ЛР 33 Принимающий цели и задачи научно-технического, экономического, информационного развития России, готовый работать на их достижение

ЛР 34 Способный искать нужные источники информации и данные, воспринимать, анализировать, запоминать и передавать информацию с использованием цифровых средств; предупреждающий собственное и чужое деструктивное поведение в сетевом пространстве

ЛР 35 Способный в цифровой среде проводить оценку информации, ее достоверность, строить логические умозаключения на основании поступающей информации

ЛР 37 Осуществляющий поиск, анализ и интерпретацию информации, необходимой для выполнения задач профессиональной деятельности.

### 1.2. Цель и планируемые результаты освоения дисциплины:

В рамках программы учебной дисциплины обучающимися осваиваются умения и знания

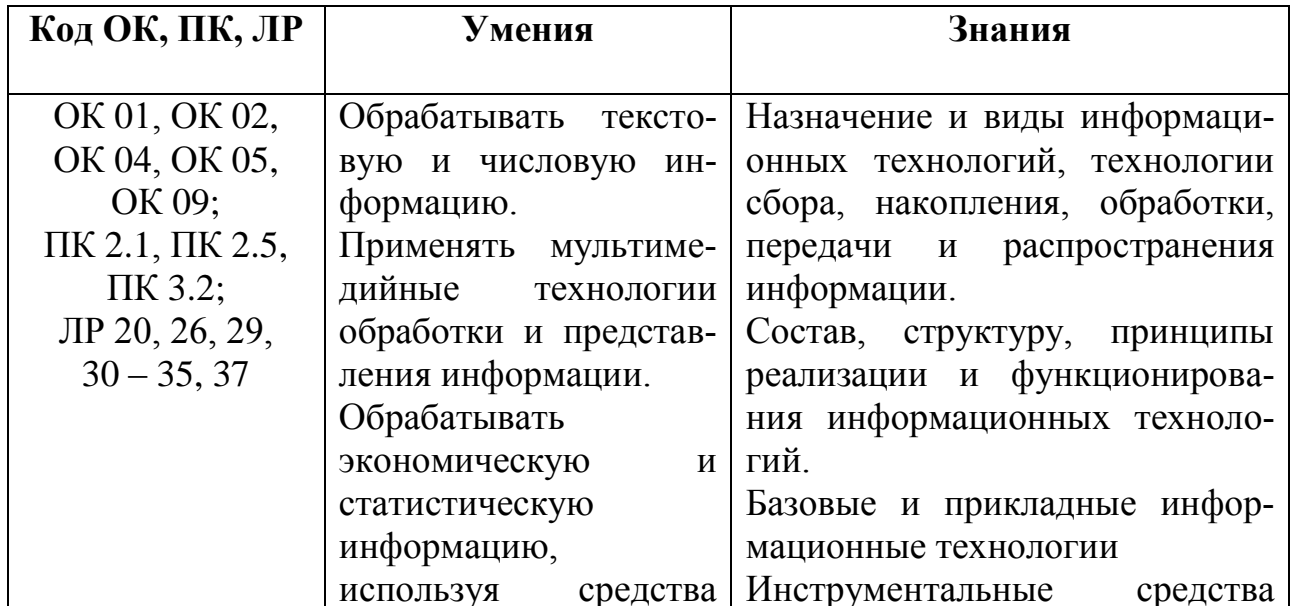

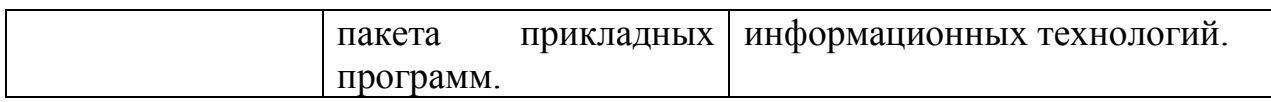

### **1.4 Практическая подготовка при реализации учебных дисциплин**

Практическая подготовка - форма организации образовательной деятельности при освоении образовательной программы в условиях выполнения обучающимися определенных видов работ, связанных с будущей профессиональной деятельностью и направленных на формирование, закрепление, развитие практических навыков и компетенций по профилю соответствующей образовательной программы

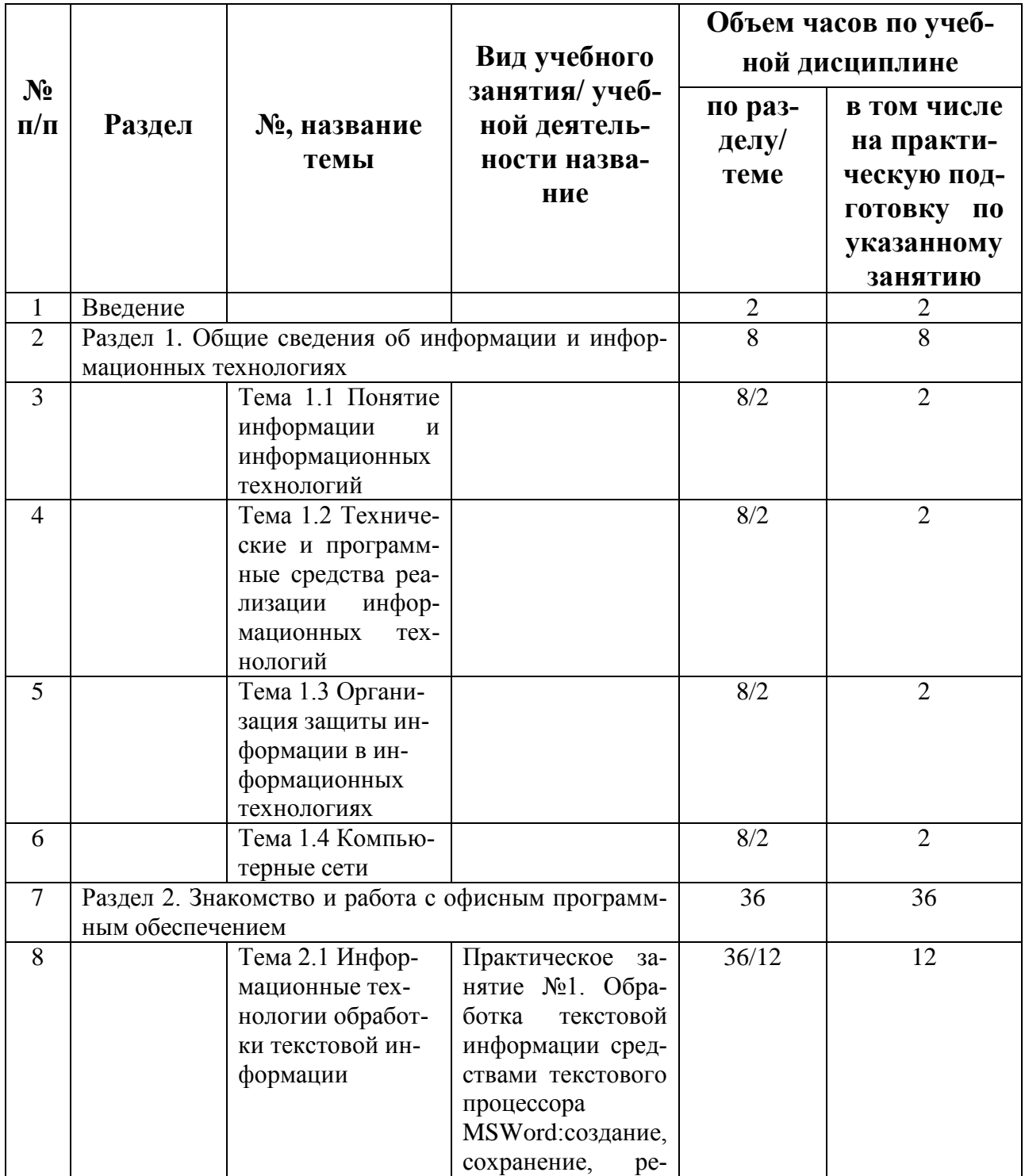

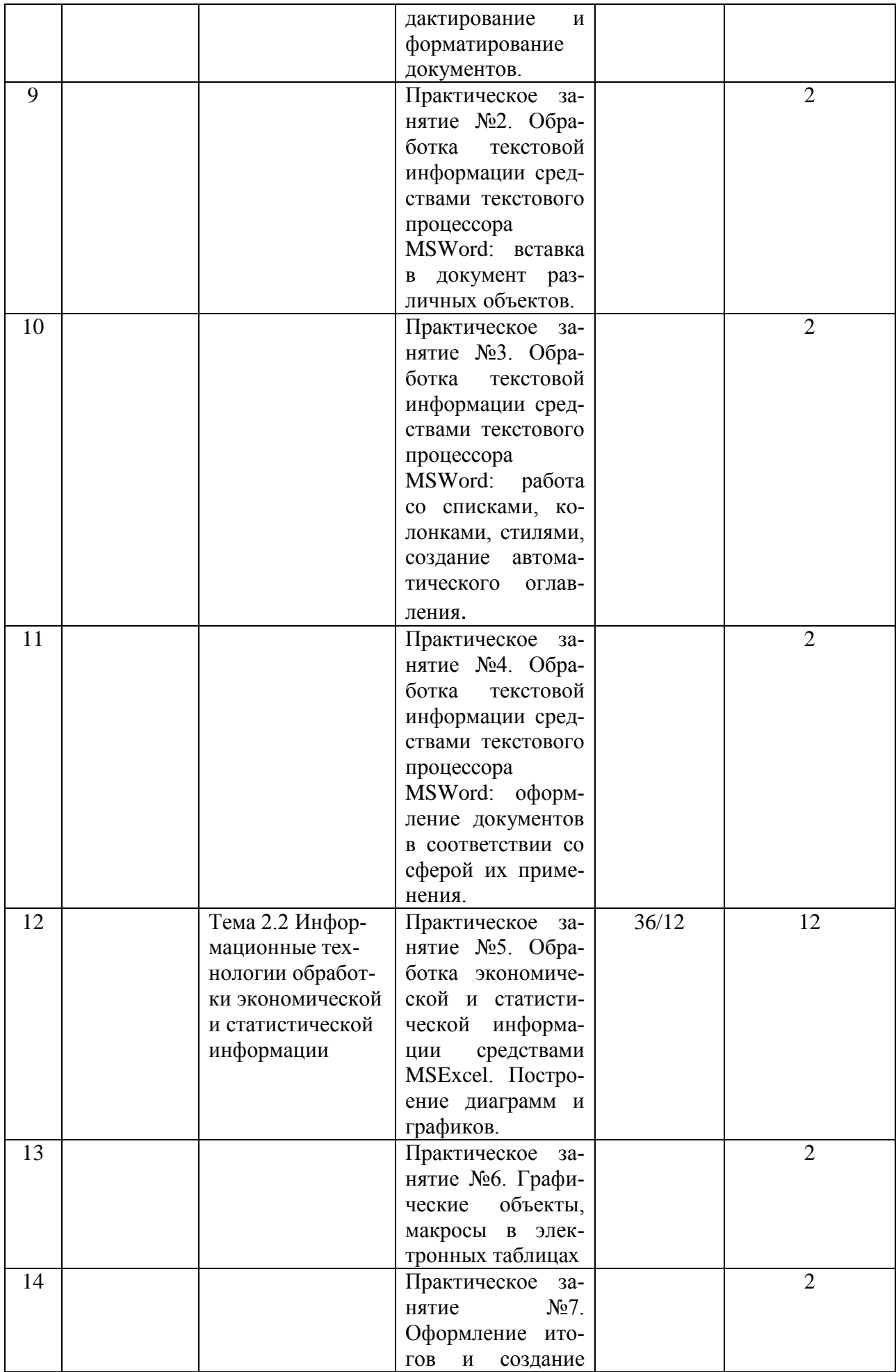

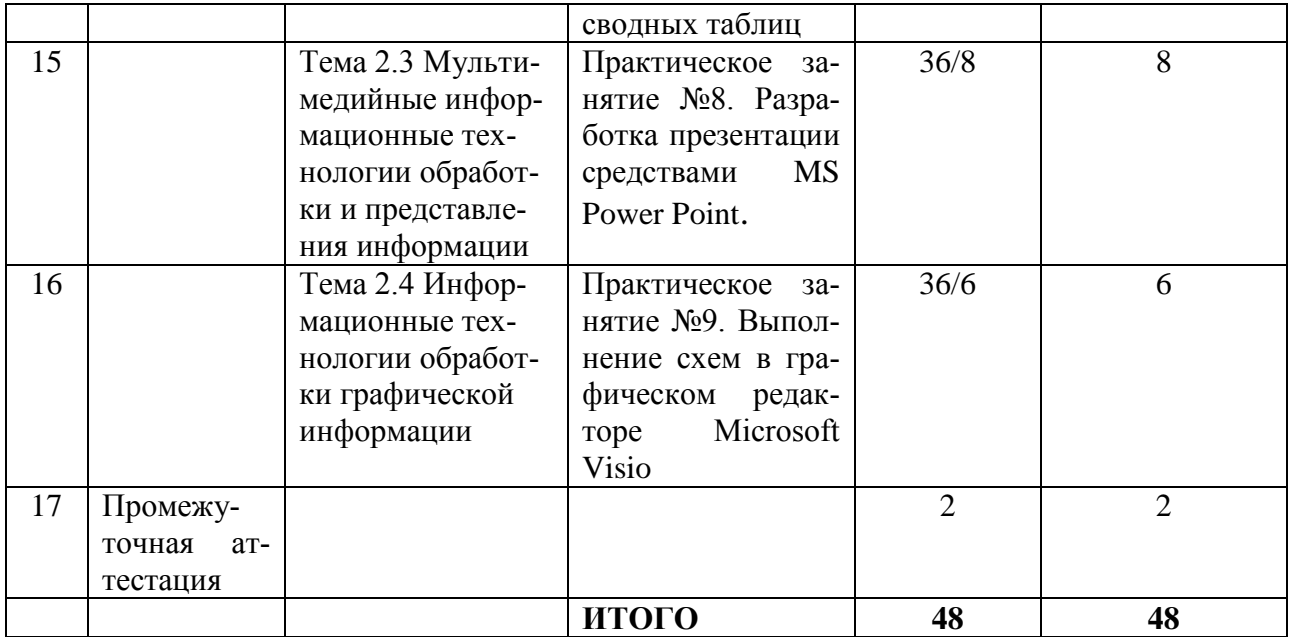

# **2. СТРУКТУРА И СОДЕРЖАНИЕ УЧЕБНОЙ ДИСЦИПЛИНЫ**

### **2.1. Объем учебной дисциплины и виды учебной работы**

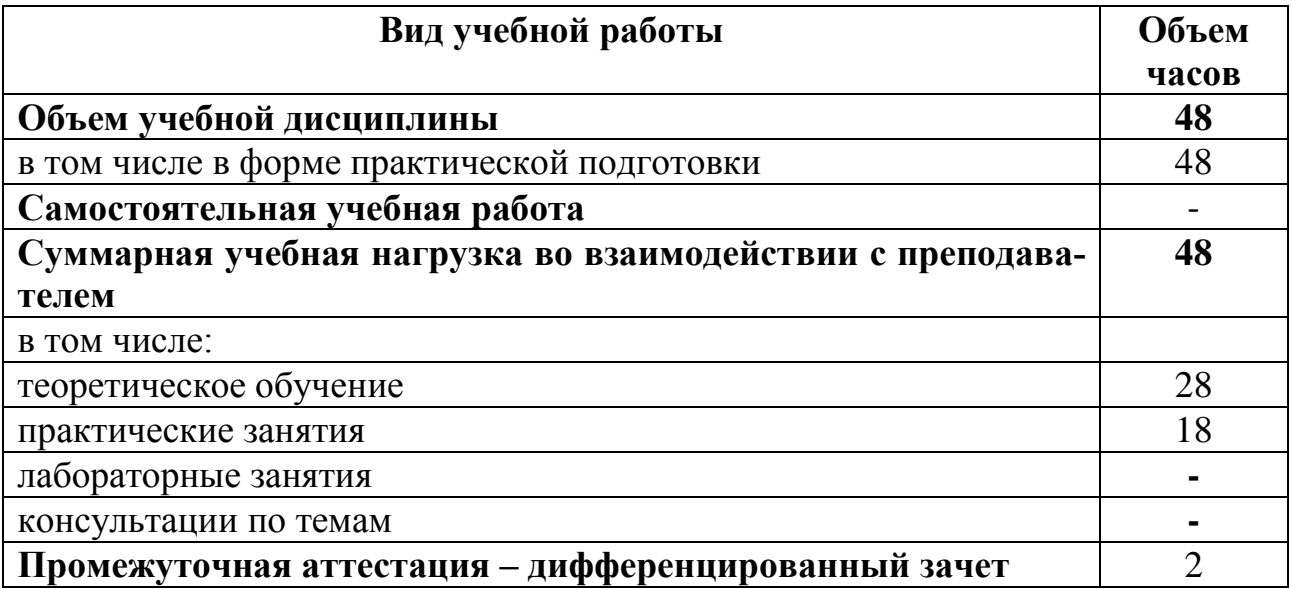

## **2.2. Тематический план и содержание учебной дисциплины**

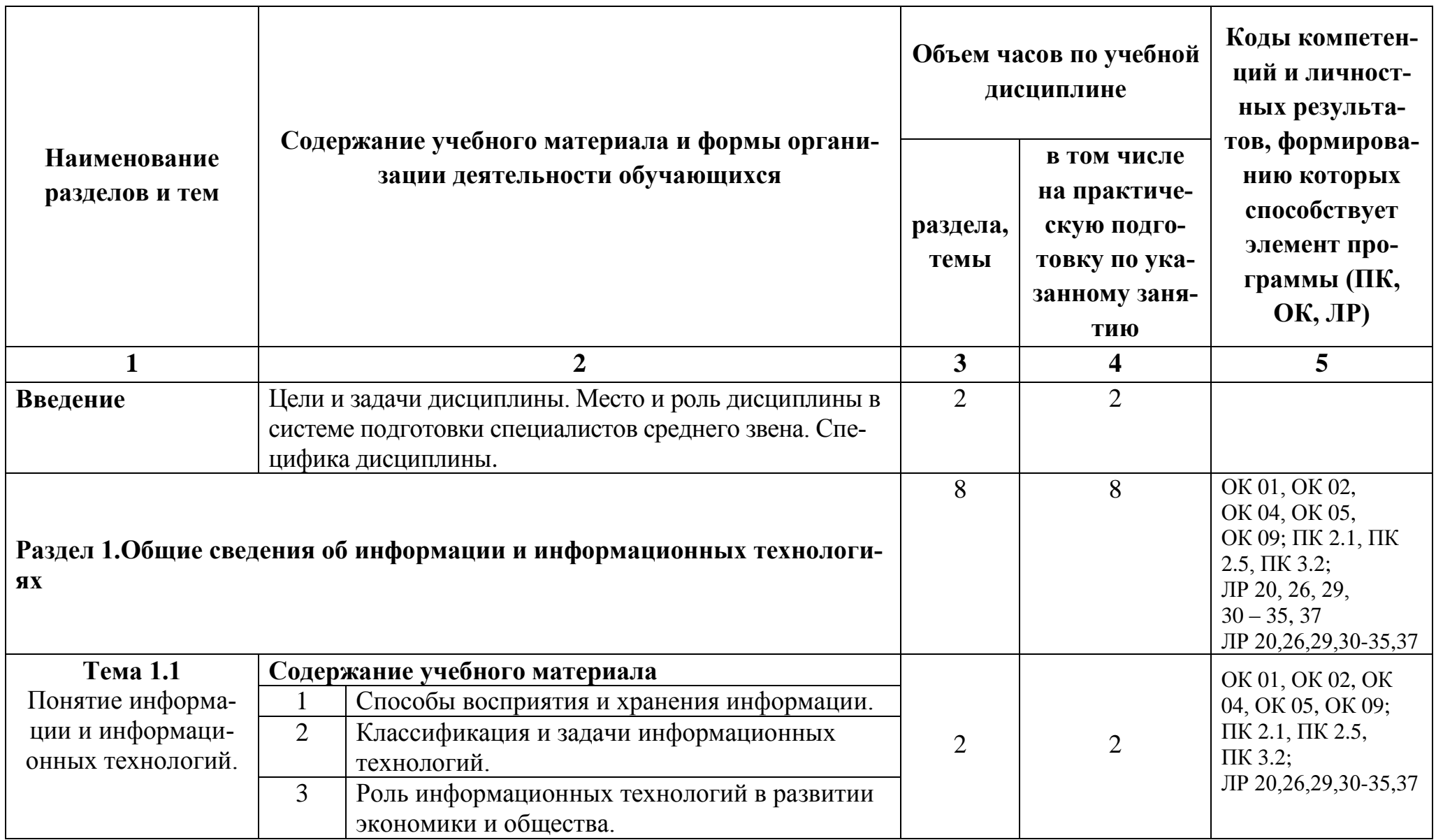

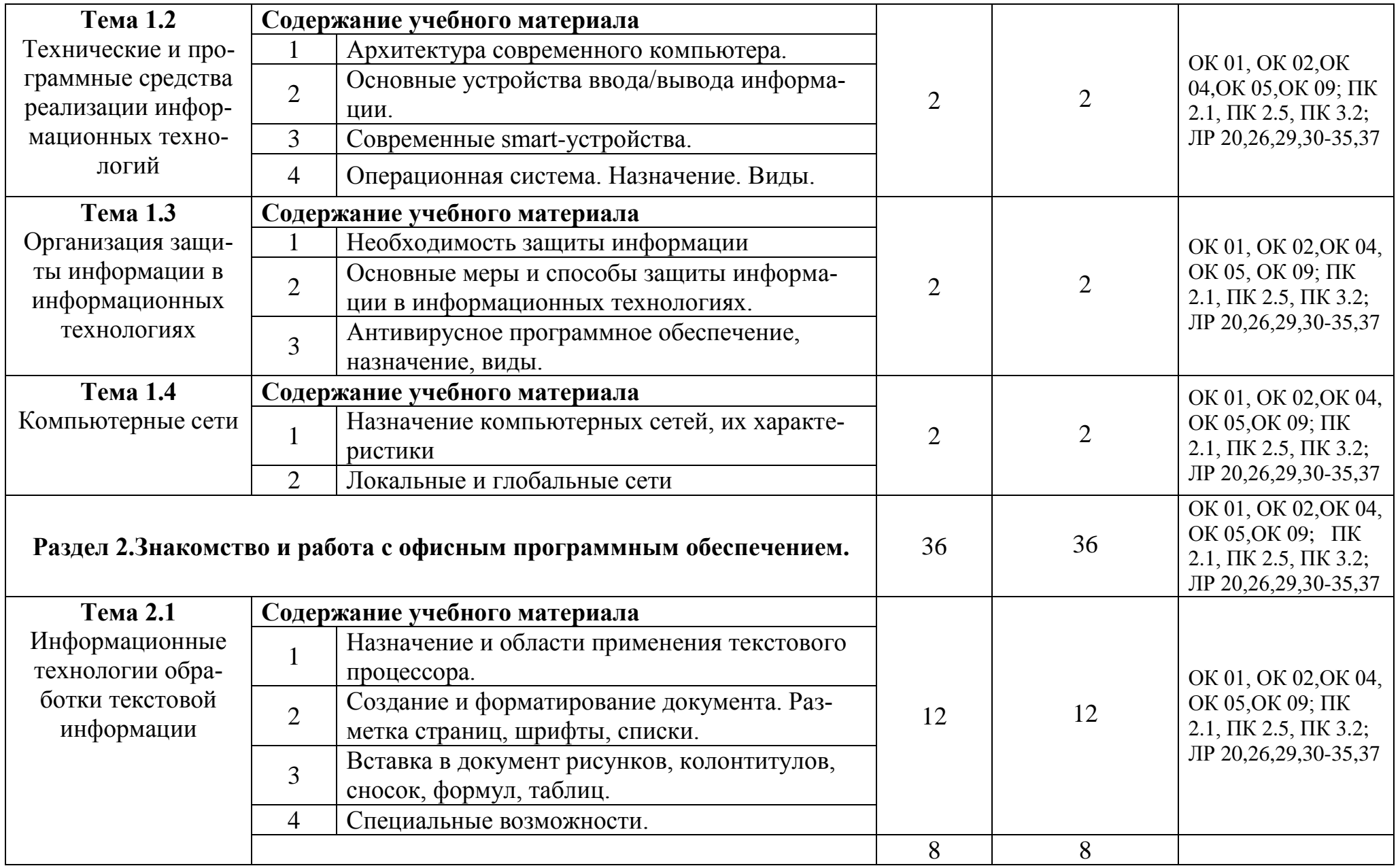

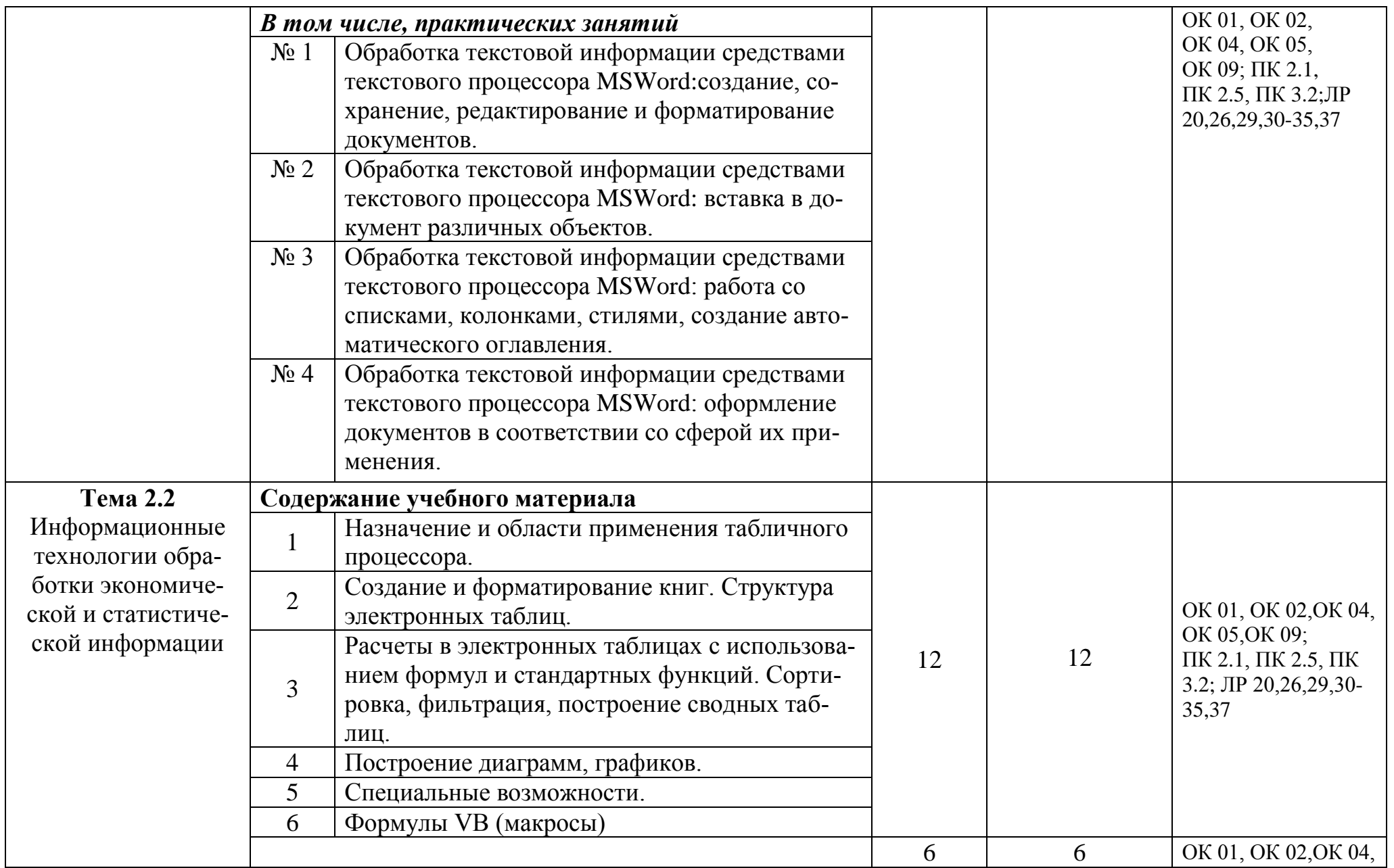

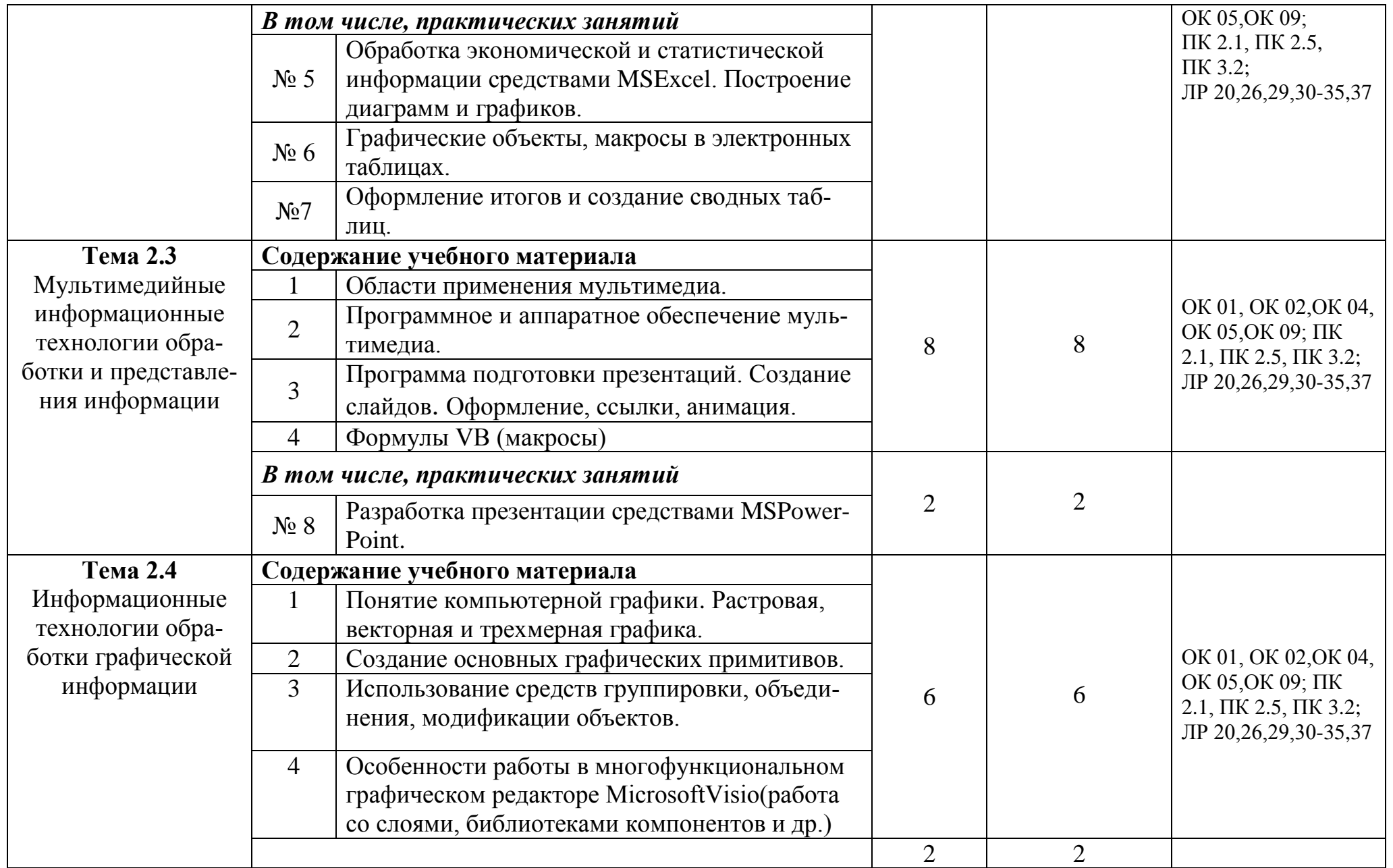

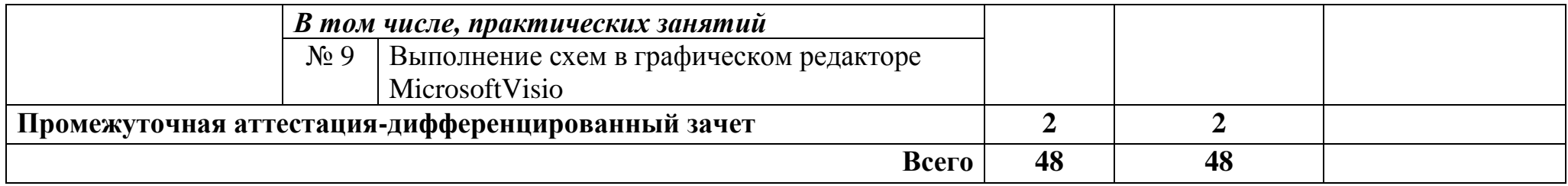

### **2.3. Планирование учебных занятий с использованием активных и интерактивных форм и методов обучения**

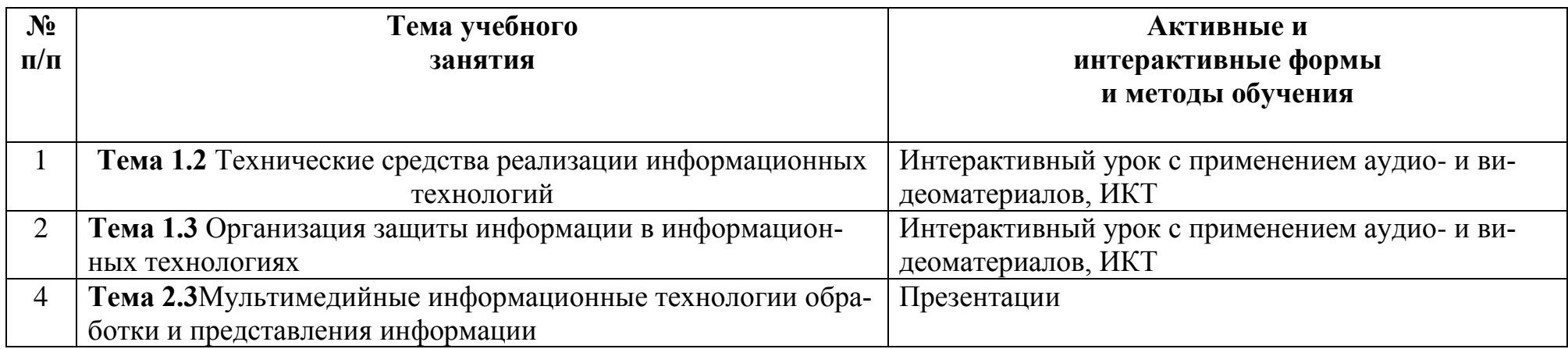

### **3. УСЛОВИЯ РЕАЛИЗАЦИИ ПРОГРАММЫ ДИСЦИПЛИНЫ**

### **3.1. Реализация программы дисциплины требует наличия учебного кабинета (лаборатории) Информатики.**

### **Оборудование учебного кабинета (лаборатории):**

- рабочее место преподавателя;
- посадочные места обучающихся (по количеству обучающихся);
- учебные наглядные пособия (таблицы, плакаты);
- тематические папки дидактических материалов;
- комплект учебно-методической документации;
- комплект учебников (учебных пособий) по количеству обучающихся.

#### **Технические средства обучения:**

- компьютер с лицензионным программным обеспечением;
- мультимедиапроектор.

#### **Лицензионное программное обеспечение.**

- OC Windows:
- Microsoft Word:
- Microsoft Excel;
- Microsoft PowerPoint:
- MicrosoftVisio.

При реализации программы или её части с применением электронного обучения и дистанционных образовательных технологий проведение учебных занятий, выполнение практических работ предусматривает использование учебнометодических материалов в электронном виде, а также наличие у преподавателя и обучающихся:

− персонального компьютера с выходом в интернет;

− Веб-камеры;

- − электронной почты;
- − программного обеспечения: CiscoWebex, Skype, Zoom и др.

### **3.2. Информационное обеспечение реализации программы**

### **3.2.1. Печатные издания**

1. Гохберг Г.С. Информационные технологии: Учебник для СПО / Г.С. Гохберг, А.В. Зафиевский, А.А. Короткин.- М.: Академия, 2021.- 240с. *(Основное печатное издание – ОПИ 1.)*.

2. Михеева Е.В. Информационные технологии в профессиональной деятельности: Учебное пособие для СПО / Е.В. Михеева, О.И. Титова.- М.: Академия, 2019.- 416с.

3. Михеева Е.В. Практикум по информационным технологиям в профессиональной деятельности: Учебное пособие для СПО / Е.В. Михеева, О.И. Титова.- М.: Академия, 2019.- 288с.

### **3.2.2. Электронные издания (электронные ресурсы)**

*1.* Советов Б.Я. Информационные технологии: Учебник для СПО / Б.Я. Советов, В.В. Цехановский.- М.: Юрайт, 2020.- 327с. - ЭБС Юрайт*(Основное электронное издание – ОЭИ 1.)*

2. Гаврилов М.В. Информатика и информационные технологии: Учебник для СПО / М.В. Гаврилов, В.А. Климов.- М.: Юрайт, 2019.- 383с.- ЭБС Юрайт*(Основное электронное издание – ОЭИ 2.)*

3. Гвоздева В.А. Базовые и прикладные информационные технологии: учебник для СПО и вузов.- М.: Форум, 2021.- 383с.- ЭБС Знаниум

4. Филимонова Е.В. Информатика и информационные технологии в профессиональной деятельности: учебник для СПО.- М.: Юстиция, 2021.- 213с. ЭБС BOOK.ru

5. Синаторов С.В. Информационные технологии. Задачник: учебное пособие для СПО / С.В, Синаторов.- М.: КноРус, 2020.- 256с. - ЭБС BOOK.ru 2020

6. [http://digital-edu.ru–](http://digital-edu.ru/) справочник образовательных ресурсов «Портал цифрового образования».

7. http://fcior.edu.ru- Федеральный центр информационно-образовательных ресурсов (ФЦИОР).

8. [http://school-collection.edu.ru](http://school-collection.edu.ru/) – Единая коллекция цифровых образовательных ресурсов.

9. [http://window.edu.ru](http://window.edu.ru/) – Единое окно доступа к образовательным ресурсам Российской Федерации.

10. [http://www.intuit.ru–](http://www.intuit.ru/) открытые Интернет-курсы «Интуит».

11. <https://stepik.org/catalog> - бесплатные онлайн-курсы «STEPIK».

### **3.2.3. Дополнительные источники**

1. Венделева, М.А. Информационные технологии в управлении: Учебное пособие для бакалавров / М.А. Венделева, Ю.В. Вертакова. - Люберцы: Юрайт, 2018. -462с.

2. Жук, Ю.А. Информационные технологии: мультимедиа: Учебное пособие / Ю.А. Жук. - СПб.: Лань, 2021. -210с.

3. Щербакова, Т.Ф. Вычислительная техника и информационные технологии: учебное пособие / Т.Ф. Щербакова. - М.: «Академия», 2017. -128с.

### 4. КОНТРОЛЬ И ОЦЕНКА РЕЗУЛЬТАТОВ ОСВОЕНИЯ ДИСЦИПЛИНЫ

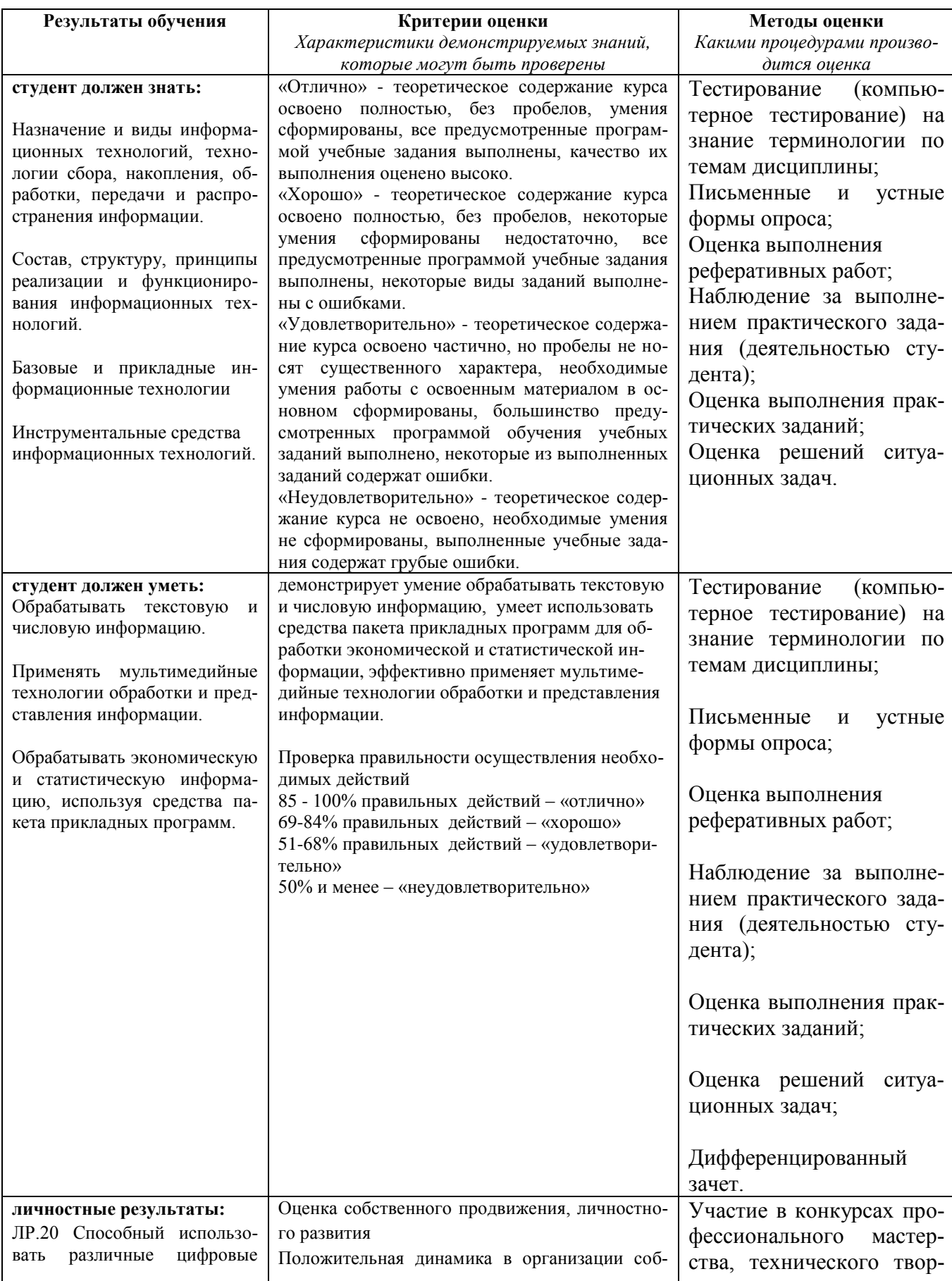

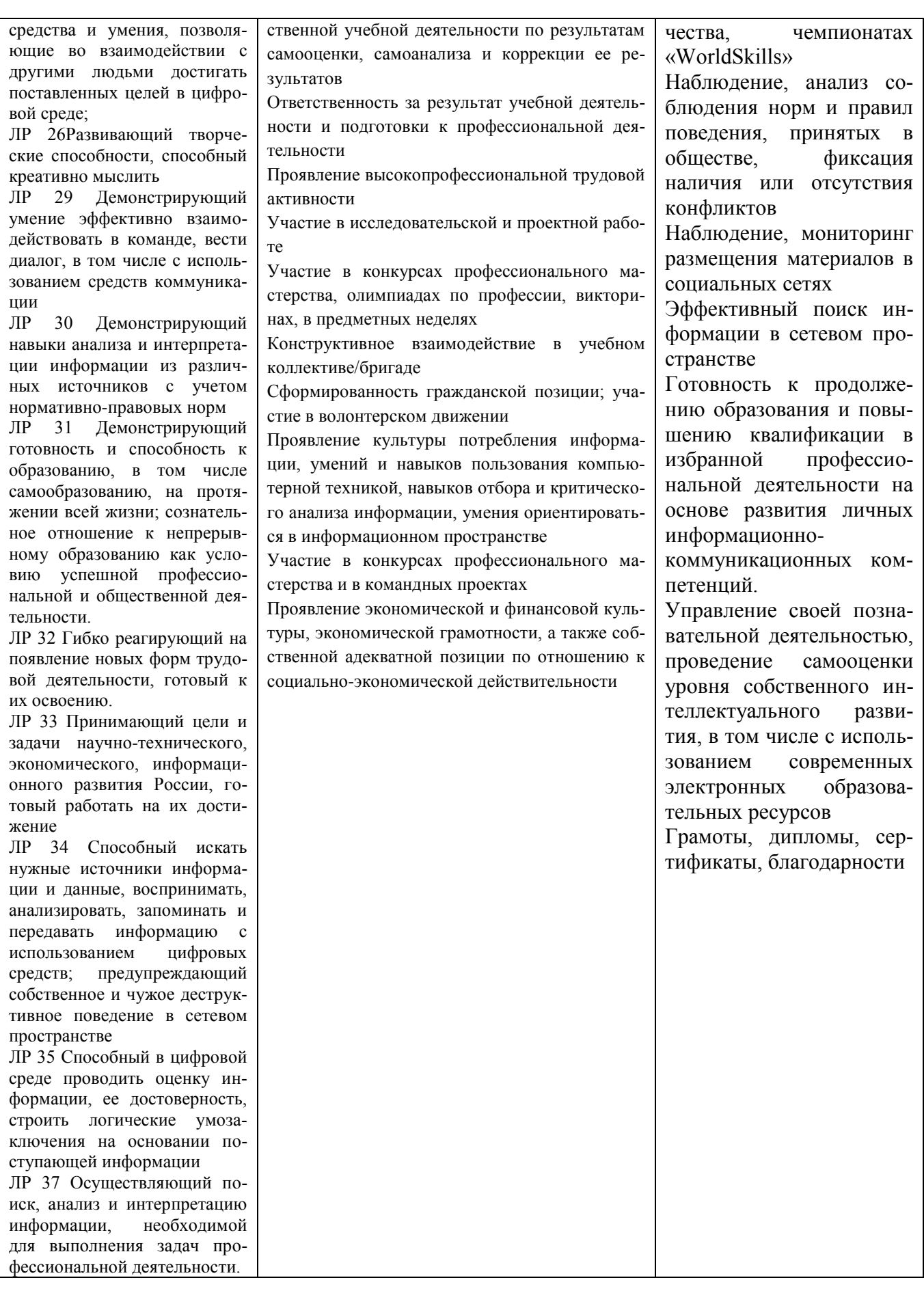